# Cheatography

## GHC and RTS Options Cheat Sheet

by nash via cheatography.com/2497/cs/672/

| Profiling                                |                          |  |
|------------------------------------------|--------------------------|--|
| profiling                                | -prof                    |  |
| show runtime-system statistics           | +RTS -T                  |  |
| save runtime-system statistics to file   | +RTS -tfile              |  |
| all bindings not marked INLINE           | -fprof-auto              |  |
| all top-level bindings not marked INLINE | -fprof-auto-top          |  |
| all exported bindings nto marked INLINE  | -fprof-auto-exp<br>orted |  |
| all call sites                           | -forof-auto-calls        |  |

| Flow | of H  | aan | Drofi | lina |
|------|-------|-----|-------|------|
| IIOW | OI II | cap | FIUII | шц   |
|      |       |     |       |      |

| compiling with   | -prof -fprof-all -rtsopts |
|------------------|---------------------------|
| running with     | +RTS -h*                  |
| visualizing with | hp2ps *.hs                |
| colored OUTPUT   | hp2ps -c *.hs             |

| - Heap Profiling     |     |
|----------------------|-----|
| break by cost-center | -hc |
| break by module      | -hm |
|                      |     |

| break by constructor/closure | -hd |
|------------------------------|-----|
| break by type                | -hy |
|                              |     |

| - hp2ps options             |             |
|-----------------------------|-------------|
| place rough bands on top    | -d          |
| big box for title           | -b          |
| EPS for latex               | -e          |
| for preview                 | -g          |
| limit to n bands            | -m <i>n</i> |
| use the previous parameters | -p          |
| color output                | -C          |
| ignore marks                | -у          |
| print help                  | -?          |

### Cheatographer

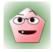

nash cheatography.com/nash/

| Flow of Time Profiling |                           |
|------------------------|---------------------------|
| compiling with         | -prof -fprof-all -rtsopts |
| running with           | +RTS -p                   |
| OUTPUT                 | *.prof                    |
|                        |                           |

| Flow of Stack Trace |                           |
|---------------------|---------------------------|
| compiling with      | -prof -fprof-all -rtsopts |
| running with        | +RTC -xc                  |

| Flow of Code Coverage                  |                     |  |
|----------------------------------------|---------------------|--|
| compiling with                         | -fhpc               |  |
| running                                | no options need     |  |
| reporting                              | hpc report tix file |  |
| making html files                      | hpc markup tix file |  |
| Coverage data is stored in *.tix file. |                     |  |

| - hpc options          |             |
|------------------------|-------------|
| display help           | hpc help    |
| report coverage        | hpc report  |
| make html files        | hpc markup  |
| sum multiple coverages | hpc sum     |
| combine two coverages  | hpc combine |
| show in verbose mode   | hpc show    |
| display version        | hpc version |

| Optimization                    |                                   |
|---------------------------------|-----------------------------------|
| optimization level              | -On (n =1,2,3,4)                  |
| no optimization                 | -O0                               |
| make constructor fields strict  | -funbox-strict-fields             |
| static argument transf ormation | -fstatic-argument-transf ormation |
| for IO/ST monad                 | -fno-state-hack                   |

### Cheat Sheet

This cheat sheet was published on 23rd November, 2012 and was last updated on 25th November, 2012.

| RTS options for GC   |                               |
|----------------------|-------------------------------|
| allocation area size | -Asize (default: 512KB)       |
| suggested heap size  | -H <i>size</i> (default: 0KB) |
| maximum heap size    | -Msize (default: unlimited)   |

| Backends              |        |
|-----------------------|--------|
| Native Code Generator | -fasm  |
| LLVM                  | -fllvm |
| -fvia-c is obsolete.  |        |

| SMP Parallelism                      |                         |  |
|--------------------------------------|-------------------------|--|
| Use thread                           | -threaded               |  |
| avoid repeated computation of thunks | -feager-blac<br>kholing |  |
| avoid waiting                        | -fno-strictness         |  |
| use <i>n</i> threads                 | +RTS -Nn                |  |
| use all processors                   | +RTS -N                 |  |
| pin threads                          | +RTS -qa                |  |
| enable auto thread migration         | +RTS -qm                |  |

| - debug parallelism                               |                  |
|---------------------------------------------------|------------------|
| make eventlog of parallel sparks (sampled)        | -lp<br>(default) |
| make eventlog of parallel sparks (fully accurate) | -If              |

eventlog is stored as \*.eventlog

### Sponsor

FeedbackFair, increase your conversion rate today!

Try it free!

http://www.FeedbackFair.com